# **1 Recursion**

Implement a lambda expression  $f(int x)$  that calculates x! (factorial of x) by recursion upon calling! Use the following skeleton:

```
int main() {
   auto f = /* TODO */
        return x < 2 ? x : x * f( /* TODO */ );
    });
   return f(3);
}
```
# <span id="page-0-0"></span>**2 Function traits**

Finish the implementation of function\_traits and lambda\_traits such that the program compiles successfully! Note that it is sufficient for function\_traits to only accept instances of  $std::function$ . Think about how you can use your implementation of function\_traits with lambda expressions and implement this logic in **Lambda** traits. Note further that invocations of std:: function are not critical in terms of possible performance penalties in this scenario, as long as the traits are available at compile time (as required in main).

```
#include <functional>
#include <tuple>
#include <type_traits>
#include <utility>
template <typename T> struct function_traits;
template <typename R, typename... Args>
struct function_traits<std::function<R(Args...)>> {
    /* TODO */
};
template <typename F>
using lambda_traits = function_traits< /* TODO */ >;
int main() {
    int x = 5;
    auto g = [x](int a, bool invert_a) { return invert_a ? x - a : x + a; };
    using T = lambda_traits<decltype(g)>;
    static_assert(std::is_same_v<T::result_type, int>);
    static\_assert(T::nargs == 2);static_assert(std::is_same_v<T::arg_type<0>, int>);
    static_assert(std::is_same_v<T::arg_type<1>, bool>);
}
```

```
godbolt.org/z/HitKk7
```
Hint: You may want to use std::tuple\_element and std::declval.

## **3 Passing lambdas as argument**

Implement Filters as an logical *or* filter gathering such that the program below compiles and runs successfully.

```
#include <cassert>
template <typename T>
struct Filters {
    template <typename F, typename... Fs>
    Filters(F f, Fs... fs) { /* TODO */ }
    [[nodiscard]] auto operator()(T x) const { /* TODO */ }
    template <typename F>
    void add_filter(F f) { /* TODO */ }
};
template <typename... Fs> Filters(Fs... fs) -> Filters< /* TODO */ >;
int main() {
    auto f1 = [](int x) { return x % 2 == 0; };
    auto f2 = [](int x) { return x % 3 == 0; };
    Filters filters{f1, f2};
    assert(filters(1) == false);
    assert(filters(2) == true);
    assert(filters(3) == true);
    assert(filters(4) == true);
    assert(filters(5) == false);
    assert(filters(6) == true);
    assert(filters(7) == false);
    int d = 5;
    auto f3 = [d](int x) { return x % d == 0; };
    filters.add_filter(f3);
    assert(filters(1) == false);
    assert(filters(2) == true);
    assert(filters(3) == true);
    assert(filters(4) == true);
    assert(filters(5) == true);
    assert(filters(6) == true);
    assert(filters(7) == false);
}
```
#### [godbolt.org/z/kr8\\_YE](https://godbolt.org/z/kr8_YE)

The constructor of **Filters** should take one or more filters,

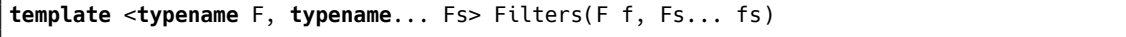

where each filter in  $fs$  (and  $f$  itself) is a lambda (or  $std::function$ ) that accepts an argument of type T and returns a boolean. T should be generic and is allow to be different amongst the filters. The call operator

**bool** Filters::**operator**()(T x) **const**

should return the logical *or* of all filters for applied x as shown in the example. Further, implement a function

```
template <typename F> void Filters::add_filter(F)
```
that adds a filter to the gathering. Note that in the example there is no common type in terms of std::common\_type\_t for f1, f2 and f3:

```
using T12 = std::common_type_t<decltype(f1), decltype(f2)>; // OK
using T123 = std::common\_type_t<T12, decletper(13);
```
If in trouble, follow the step-by-step instructions printed below!

#### **3.1 Step I**

Start by finding an implementation for Filters that suffices the relaxed requirement

```
template <typename F1, typename F2>
struct Filters {
    Filters(F1 f1, F2 f2) {
        /* TODO */
    }
    [[nodiscard]] auto operator()(int x) const {
        /* TODO */
    }
};
int main() {
    auto f1 = [](int x) { return x % 2 == 0; };
    auto f2 = [](int x) { return x % 3 == 0; };
    Filters filters(f1, f2);
    return filters(5) ? 1 : 0;
}
```
... and answer the question why we need two separate template types  $F1$  and  $F2!$ 

## **3.2 Step II**

Make the type of the passed argument of a filter  $(int)$  generic and pass it as a template parameter. You will now need to instantiate Filters akin to

```
auto f1 = [](<b>int</b> x) { <b>return</b> <math>x \, \textdegree \, 2 == 0; }</math> }auto f2 = [j(int x) { return x % 3 == 0; }Filters<decltype(f1), decltype(f2), int> filters(f1, f2);
```
This is unpleasent and we will address this issue in the next step.

#### **3.3 Step III**

Use a deduction guide to get rid of the explicit type naming of the filters. This is a delicate task, since we have to find the type of the argument of a passed filter. You may want to have a look at Sec. [2](#page-0-0) to find a solution for this problem.

```
template <typename F1, typename F2>
Filters(F1 f1, F2 f2) -> Filters<F1, F2, std::common_type_t< /* TODO */ >>
```
#### **3.4 Step IV**

We now generalize our solution for an arbitrary number of filters. Use variadic templates for the constructor and the deduction guide, and store the filters in a  $std::vector!$ Use  $std::function$  as the value type of the vector.

```
template <typename T>
struct Filters {
    std::vector<std::function<bool(T)>> filters;
    template <typename F, typename... Fs>
    Filters(F f, Fs... fs): filters( /* TODO */ ) {}
    /* TODO */
};
template <typename... Fs>
Filters(Fs... fs)
-> Filters<std::common_type_t< /* TODO */ >>;
```
Add a sufficient implementation of

**template** <**typename** F> **void** Filters::add\_filter(F)

and don't forget to adopt your implementation of Filters.operator()(T)! (use std::accumulate if possible.)

### **3.5 Step V**

Can you think of an alternative to  $std::function?$  Why can we not use  $std::common\_type$ or std::variant?

**Hint:** Compare the sizes of lambdas with different captures:

```
#include <iostream>
int main() {
          int capture_me = 1;
          auto f1 = [](int x) { return x; };
          auto f2 = \frac{y}{x} = \text{capture} \cdot \text{m} \cdot \text{m} \auto f3 = [y=&capture_me](int x) { return x + y; };
          std::cout << \text{sizeof}(f1) << \text{'\`n'};std::count \leq sizeof(f2) \ll '\n';
          std::cout << \text{sizeof}(f3) \ll \text{'\n};
}
```
[godbolt.org/z/o3bPso](https://godbolt.org/z/o3bPso)

### **3.6 Optional**

In case you are wondering what std::common\_type does; its rules are based on the rules for the ternary operator which can be confusing, e.g.

```
struct S {};
template<class T, int> struct CT {
   operator T() const;
};
int main() {
    auto a = false ? CT<int, 1>{} : CT<int, 2>{}; // OK
    auto b = false ? CT<int*, 1>{} : CT<int*, 2>{}; // OK
    auto c = false ? CT<S*, 1>{} : CT<S*, 2>{}; // OK
    auto d = false ? CT<S, 1>{} : CT<S, 2>{}; // Compile-time error
}
```
[godbolt.org/z/4TGmK6](https://godbolt.org/z/4TGmK6)

Depending on what compiler you are using, the error message for d varies. Take a look at:

- [over.build] §27
- [expr.cond] §6

if you want to learn more.

# **4 Solutions**

## **4.1 Recursion**

```
#include <utility>
template <typename Callable>
[[nodiscard]] auto make_recursion(Callable f) noexcept {
    return [f]<typename... Args>(Args&&... args) {
        return f(f, std::forward<Args>(args)...);
    };
}
int main() {
    auto f = make_recursion([](auto f, auto x) noexcept -> decltype(x) {
        return x < 2 ? x : x * f(f, x - 1);
    });
    return f(3);
}
```
### [godbolt.org/z/kf73qG](https://godbolt.org/z/kf73qG)

### **4.2 Function traits**

```
#include <functional>
#include <tuple>
#include <type_traits>
#include <utility>
template <typename T> struct function_traits;
template <typename R, typename... Args>
struct function traits<std::function<br/>R(Args...)>> {
    using result_type = R;
    static constexpr auto nargs = sizeof...(Args);
    template <std::size_t i>
    using arg_type = std::tuple_element_t<i, std::tuple<Args...>>;
};
template <typename F>
using lambda_traits = function_traits<decltype(std::function{std::declval<F>()})>;
int main() {
    int x = 5;
    auto g = [x](int a, bool invert_a) { return invert_a ? x - a : x + a; };
    using T = lambda_traits<decltype(g)>;
    static_assert(std::is_same_v<T::result_type, int>);
    static\_assert(T::nargs == 2);static_assert(std::is_same_v<T::arg_type<0>, int>);
    static_assert(std::is_same_v<T::arg_type<1>, bool>);
}
```
[godbolt.org/z/c6j8YY](https://godbolt.org/z/c6j8YY)

#### **4.3 Passing lambdas as argument**

```
#include <cassert>
#include <functional>
#include <numeric>
#include <vector>
template <typename T>
struct Filters {
    std::vector<std::function<bool(T)>> filters;
    template <typename F, typename... Fs>
    Filters(F f, Fs... fs): filters({std::function<bool(T)>{std::move(f)},
                                     std::function<bool(T)>{std::move(fs)}...}) {}
    [[nodiscard]] auto operator()(T x) const {
        auto logical_or = [x](bool acc, auto f) { return acc || f(x); };
        return std::accumulate(filters.begin(), filters.end(), false, logical_or);
    }
    template <typename F>
    void add_filter(F f) {
        filters.emplace_back(std::move(f));
    }
};
template <typename T> struct arg;
template <typename R, typename T> struct arg<std::function<R(T)>> { using type = T; };
template <typename T> using arg_t = typename arg<T>::type;
template <typename... Fs>
Filters(Fs... fs)
-> Filters<std::common_type_t<arg_t<decltype(std::function(fs))>...>>;
int main() {
    auto f1 = [](int x) { return x % 2 == 0; };
    auto f2 = [](int x) { return x % 3 == 0; };
    Filters filters{f1, f2};
    assert(filters(1) == false);
    assert(filters(2) == true);
    assert(filters(3) == true);
    assert(filters(4) == true);
    assert(filters(5) == false);
    assert(filters(6) == true);
    assert(filters(7) == false);
    int d = 5;
    auto f3 = [d](int x) { return x % d == 0; };
    filters.add filter(f3);
    assert(filters(1) == false);
    assert(filters(2) == true);
    assert(filters(3) == true);
    assert(filters(4) == true);
    assert(filters(5) == true);
    assert(filters(6) == true);
    assert(filters(7) == false);
}
```
[godbolt.org/z/wLCZRS](https://godbolt.org/z/wLCZRS)